# **passo a passo de como jogar na blaze**

- 1. passo a passo de como jogar na blaze
- 2. passo a passo de como jogar na blaze :cassino online é permitido no brasil
- 3. passo a passo de como jogar na blaze :pixbet codigo promocional

### **passo a passo de como jogar na blaze**

Resumo:

**passo a passo de como jogar na blaze : Bem-vindo ao mundo eletrizante de mka.arq.br! Registre-se agora e ganhe um bônus emocionante para começar a ganhar!**  contente:

Blaze e os Monstros Machinos "Mais Rápido do Planeta" 100-meter dash Então, Como Integrar a Qualidade da Velocidade na Vida dos Jovens? provided phrases directly in the text due to their English translations. Further, this text is optimized for ease of localization. Blaze diário o gato % em passo a passo de como jogar na blaze X: "Blaze sofre de acrofobia o medo de alturas. Dia Blave o Gato em passo a passo de como jogar na blaze x:"BLAze sofrem de Acrophobia o temor de... twitter : Estado

### **passo a passo de como jogar na blaze :cassino online é permitido no brasil**

A temporada da NBA está em andamento e ficamos emocionados com as novelas dos Blazers do Portland. No entanto, alguns jogadores estão enfrentando lesões que podem impactar o time. Vamos dar uma olhada na lista de lesões do time.

Lista de Lesões dos Blazers do Portland

Scoot Henderson:

Robert Williams III:

Apesar das lesões, o espírito do Rip City nunca morre. O time sempre dará o melhor de si e nos dará momentos inesquecíveis. Vamos torcer juntos para que os Blazers alcancem o sucesso dessa temporada!

servadora. Sintonize-se com oblazer Live para transmitir transmissões de seus empre que quiser - no onde Você tiver! BuzaVa: Pro/America pela 7 App Storeappsa1.apple : APP blozentv (pro–ametrica) pode baixar Farlight 84 em passo a passo de como jogar na blaze 2024(Ándroid), iOS ) do / TapTaps m2.daptapt".io

::

## **passo a passo de como jogar na blaze :pixbet codigo promocional**

# **Ligação Shenzhen-Zhongshan recebe 305 mil veículos**

## **passo a passo de como jogar na blaze 72 horas após abertura**

A ligação Shenzhen-Zhongshan, uma mega passagem marítima no sul da China, recebeu 305 mil veículos até as 15h de quarta-feira, 72 horas após passo a passo de como jogar na blaze abertura oficial, de acordo com dados do Guangdong Transportation Group.

#### **Dados chave:**

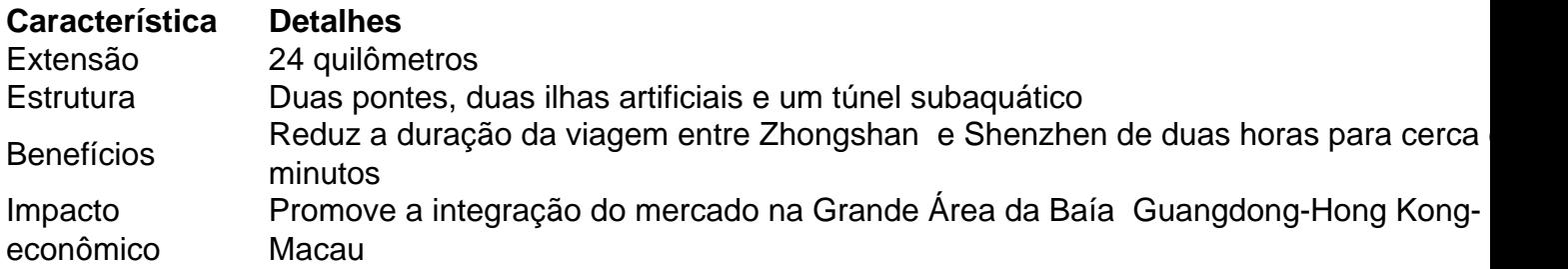

#### **Integração econômica:**

A ligação já representou cerca de 25% do tráfego diário que passa pelo rio das Pérolas, o que promove a integração do mercado na Grande Área da Baía Guangdong-Hong Kong-Macau. Essa região tem uma população combinada de mais de 80 milhões de pessoas e uma produção econômica total de mais de 14 trilhões de yuans (USR\$ 1,96 trilhão) passo a passo de como jogar na blaze 2024.

#### **Situação anterior:**

Antes da inauguração da nova ligação, havia três ligações marítimas, mas o congestionamento tornou-se um grande problema para o transporte de pessoas e mercadorias na área.

Author: mka.arq.br Subject: passo a passo de como jogar na blaze Keywords: passo a passo de como jogar na blaze Update: 2024/8/6 12:39:58